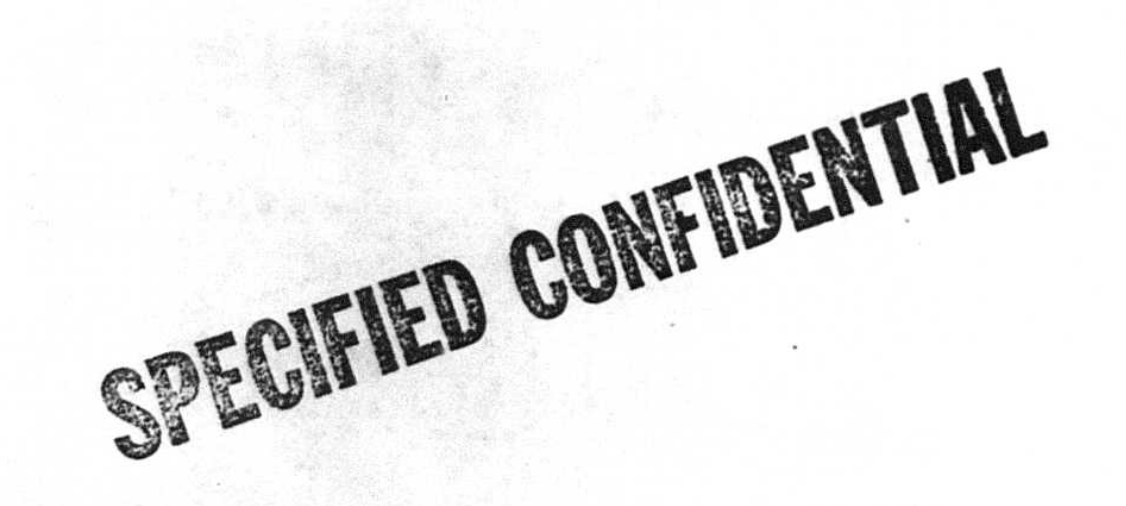

 $\pmb{\mathsf{s}}$  $\cdot$ 

For information on obtaining a copy,<br>see Document Listing.

921074-7P

DOUUWENT NO. 08678-94  $8 - 24 - 94$